# CS5245 Visual Effects Presentation

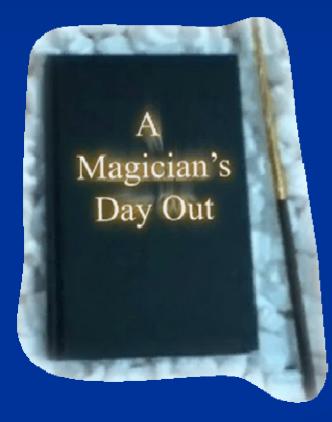

Produced by: Chandra Tanuwijaya Danny Fernandes Wong Lai Kuan

### Outline

Introduction Special Effects Creating & Deleting Waterfall Sparkling Stars Effect ■ Book Effects Conclusion Further Improvement

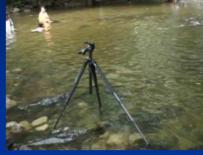

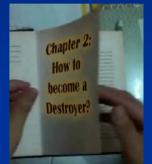

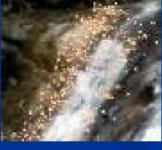

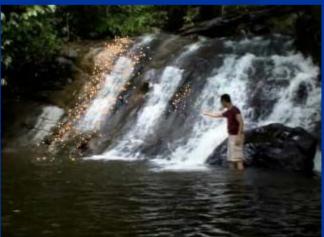

### Introduction

### Main Scene: ■ Received the book "The Magic of Nature". ■ Create a waterfall ■ Delete a waterfall Video Shooting: ■ Shot 3 waterfalls: ■ Selected two – one for creation and for deletion

# **Special Effects**

#### Main Effect:

- Creating & Deleting
   Waterfall
- Matlab + Photoshop
- Sub Effects:
  - Sparkling Star Effect
  - Book Effect
  - After Effects + Phototshop

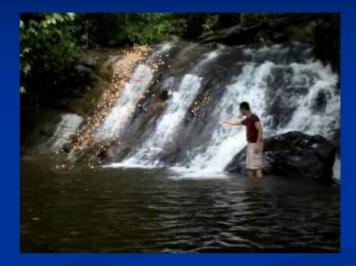

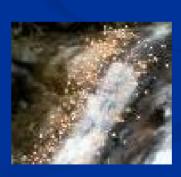

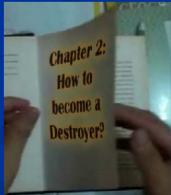

# Creating / Deleting Waterfall

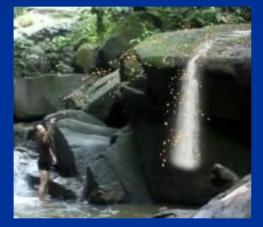

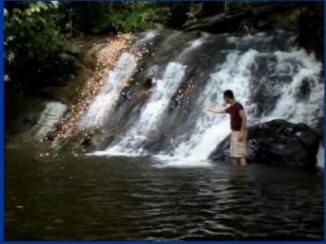

Step 1: Create the input flow lines in the first frame of the original waterfall with the flowline marking tool created in Matlab.

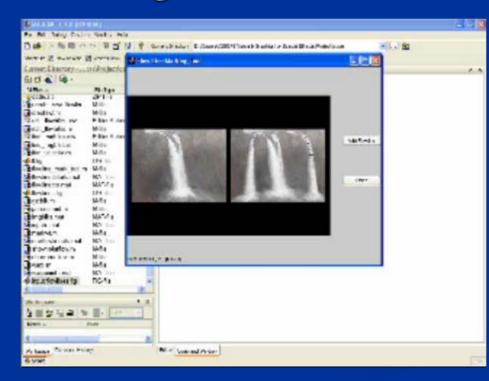

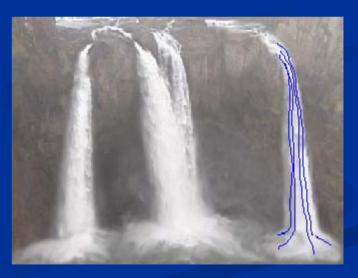

Step 2: Specify the flow lines for the new waterfall in the first frame of the new waterfall with the flowline marking tool created in Matlab.

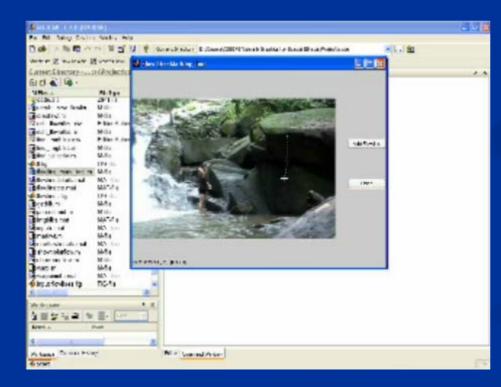

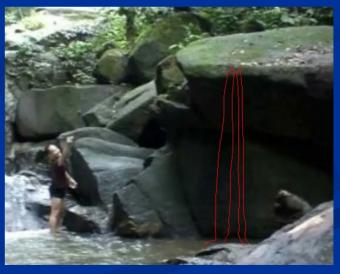

#### **Step 3:**

- Obtain centroids for image blocks, compute the tangential information and 8 control points for each image block.
- Warp the original image block to the new image block using polynomial transformation - cptform and imtransform in Matlab.

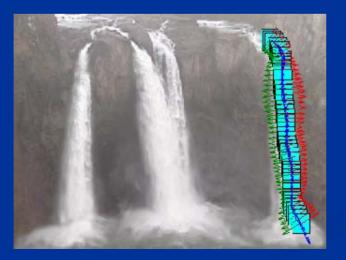

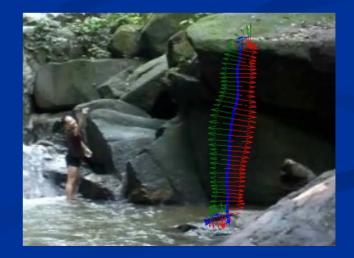

Step 4: Perform blending and feathering in Photoshop using automated batch processing tool.

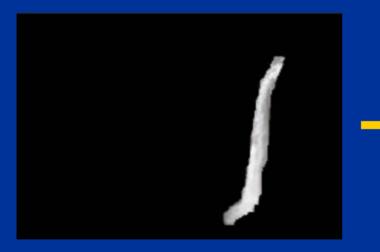

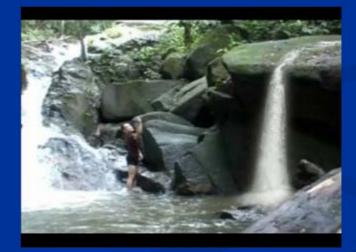

### Gradual creation/deletion of Waterfall

Perform in Photoshop.

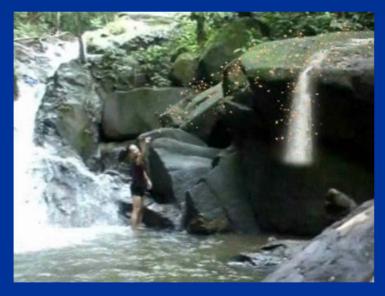

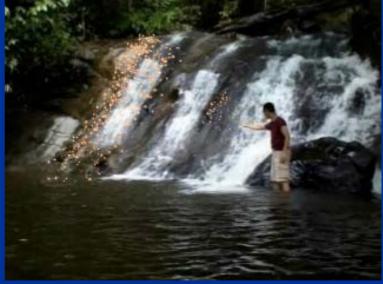

# Sparkling Stars Effects

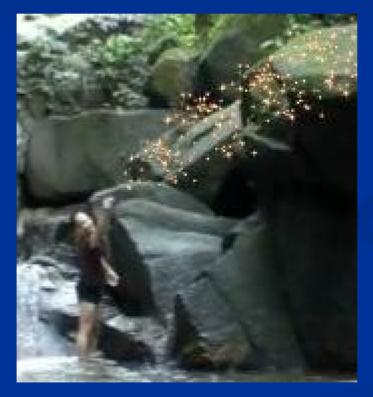

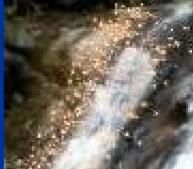

# **Sparkling Stars Effects**

- Created by Adobe After
   Effects using an image of star
- The effect uses particle effect properties
- The moving effects were generated using many layers

| Elder Andlink, New York of                                                                                                    |                                                                                                    |                                                                                                    |              |
|----------------------------------------------------------------------------------------------------|----------------------------------------------------------------------------------------------------|----------------------------------------------------------------------------------------------------|--------------|
| a J testis an Utd hole:                                                                                                    |                                                                                                    |                                                                                                    |              |
| 104 3X2 241 3                                                                                                    |                                                                                                    |                                                                                                    | adam abor at |
| And a second second sec |                                                                                                    |                                                                                                    |              |
| Sharedr<br>2 17100 3 4                                                                                                    | The state of the local division of the local division of the local |                                                                                                    |              |
| While of A case here                                                                                                    | Landsline, and                                                                                                    | 119441114                                                                                                    |              |
|                                                                                                    | NAM SW                                                                                                    | An 21 march or All or Ha<br>Children Hall<br>Shahar Shan No 25<br>Data Mara Na 26<br>An Anna Shahar Shahar<br>An Anna Shahar Shahar Angala<br>Mara Shahar Shahar Angala<br>Mara Shahar Shahar Angala<br>Mara Shahar Shahar Angala<br>Mara Shahar Shahar Shahar Shahar Shahar<br>Mara Shahar Shahar |              |
|                                                                                                    |                                                                                                    | agent and a formation there was not                                                                                                    |              |

- Different lifetime, IN and OUT timing window for each layer
- Composited to the production video in the final stage

# Book Effects

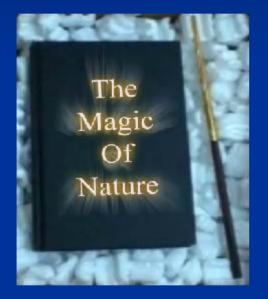

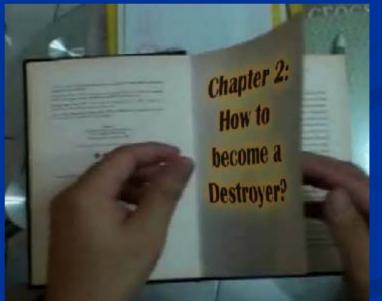

### **Book Effects**

Text Effects:

Glow Effect in After Effects

- 2 layers of Drop Shadows with different Color, Opacity, & Softness
- Additional effect layer from Photoshop
   Wind & Radial Blur Effect

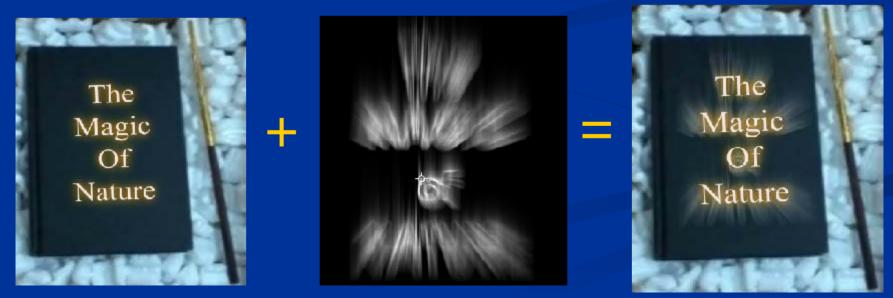

### **Book Effects**

- Warp Effect in After Effects:
  Warp
  "Squeeze Style" on Horizontal Axis
  Animate parameters "Bend" & "Horizontal Distortion"
  - Transform
    - Animate Position, Scale & Opacity

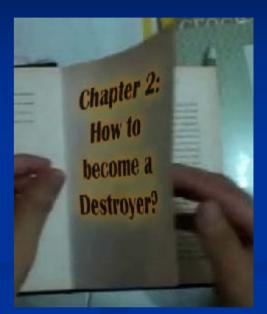

| ⊽ Warp                                          | Reset           |                     | I                   |
|-------------------------------------------------|-----------------|---------------------|---------------------|
| 🕖 💍 Warp Style                                  | Squeeze         |                     | I                   |
| ・ 🍈 Warp Axis                                   | Horizontal 🔹    |                     | I                   |
| - 💿 🗠 Bend                                      | 15              |                     |                     |
| ・ 💿 🏊 Horizontal Dist                           | 58              | \$                  | $\diamond \diamond$ |
| <ul> <li>O Vertical Distortion</li> </ul>       | 0               |                     | 1 I                 |
| 🗢 Transform                                     | Reset           |                     | 1                   |
| <ul> <li> <u>Ö</u> Anchor Point     </li> </ul> | 0.0,0.0         |                     | 1                   |
| · ල් 🗠 Position                                 | 480.3, 177.9    | $\diamond \diamond$ |                     |
| · ල් <u>ಓ</u> Scale                             | 100.0, 100.0 %  |                     | <b>↓</b> ↓↓↓        |
| <ul> <li>O Rotation</li> </ul>                  | <u>0</u> ×-3.0° |                     | I                   |
| - 透 🗠 Opacity                                   | <u>100</u> %    |                     | ♦ ♦                 |

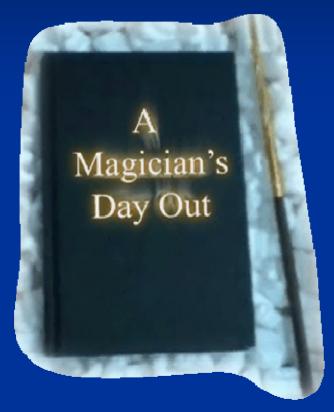

# Q & A

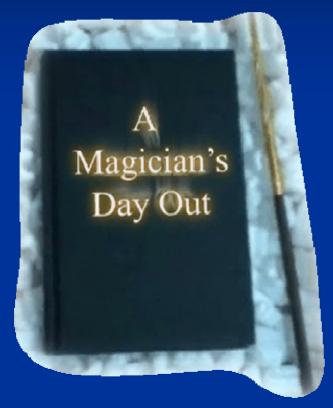

# THE END